## <span id="page-0-0"></span>**TABLA DE CONTENIDO**

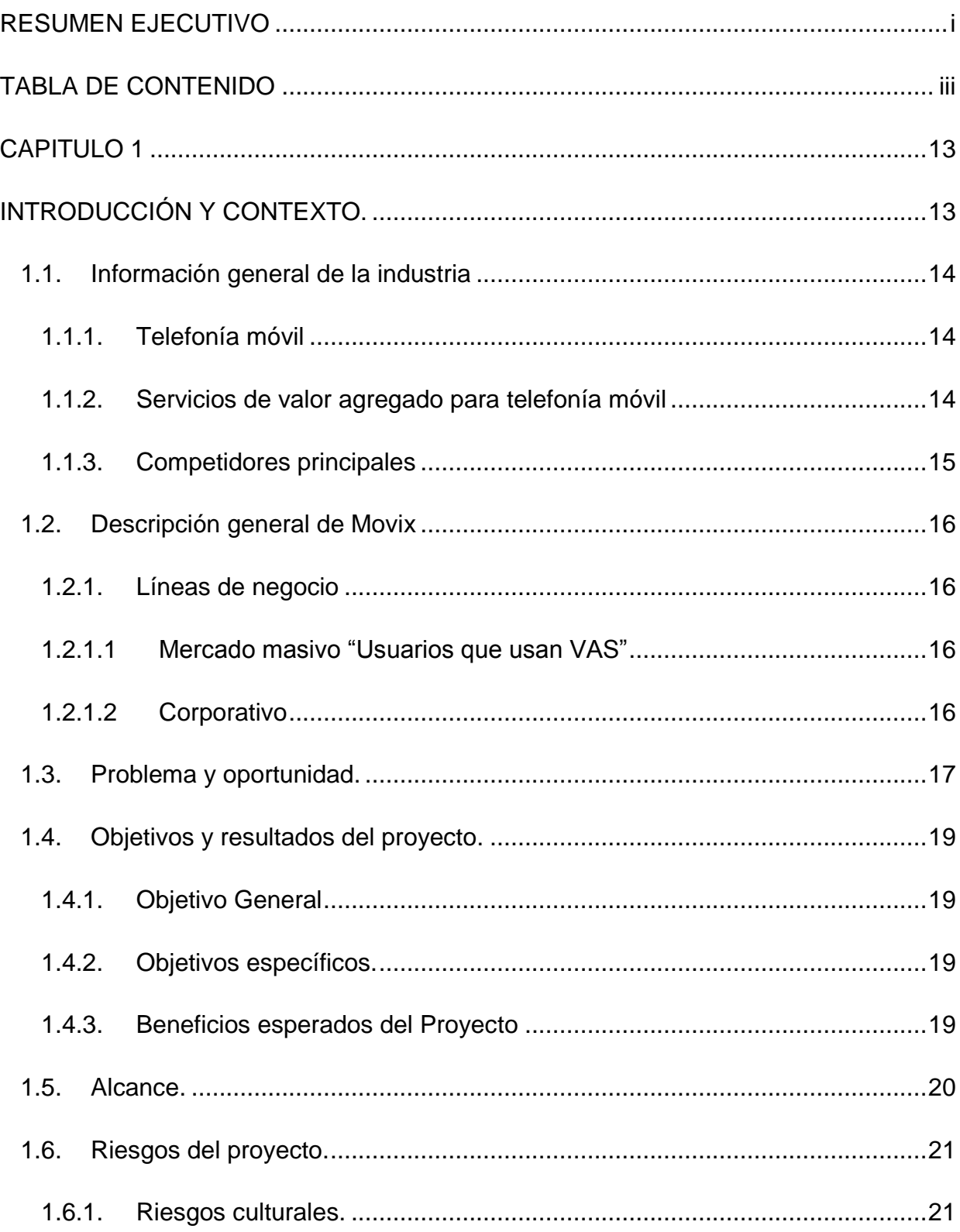

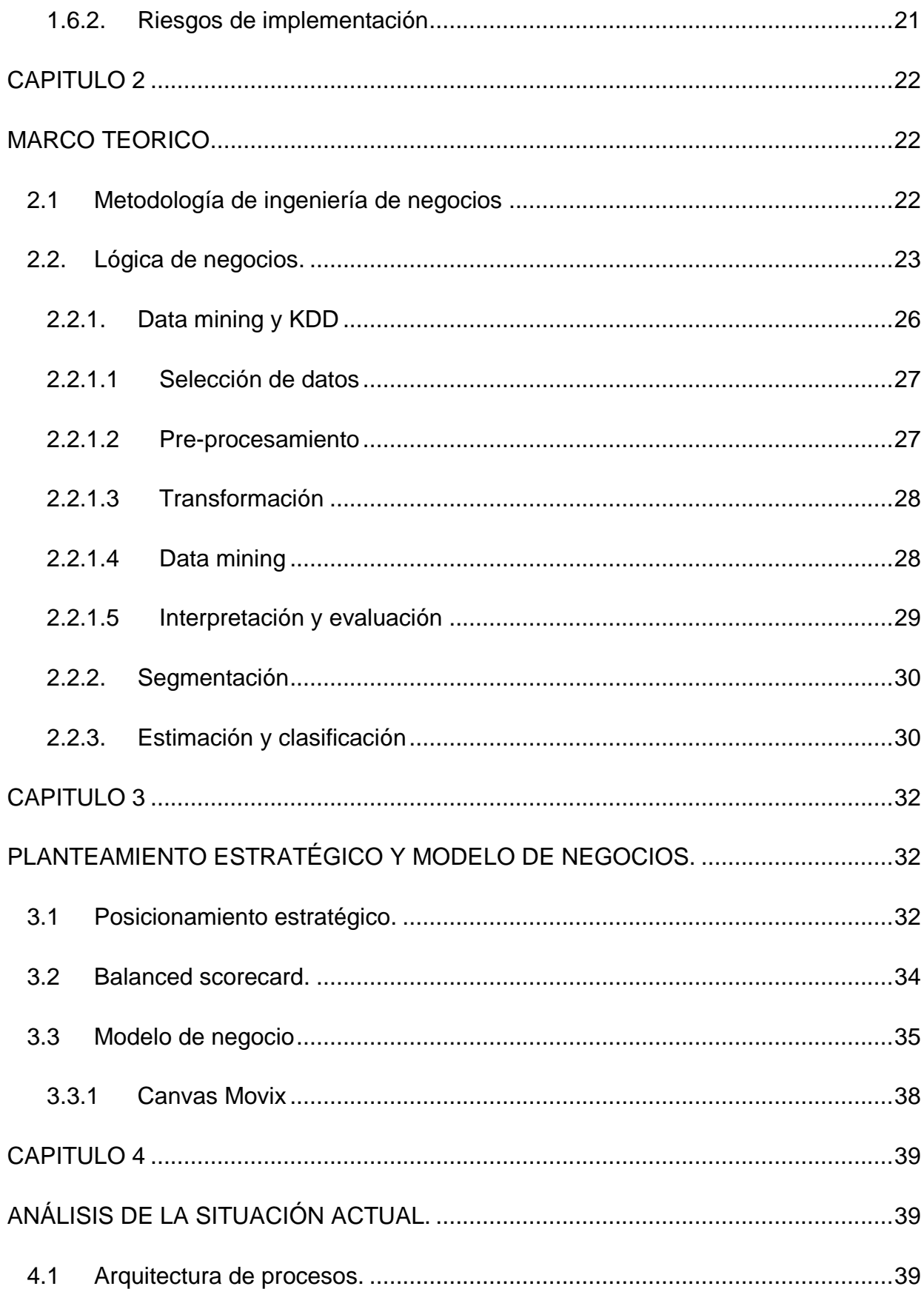

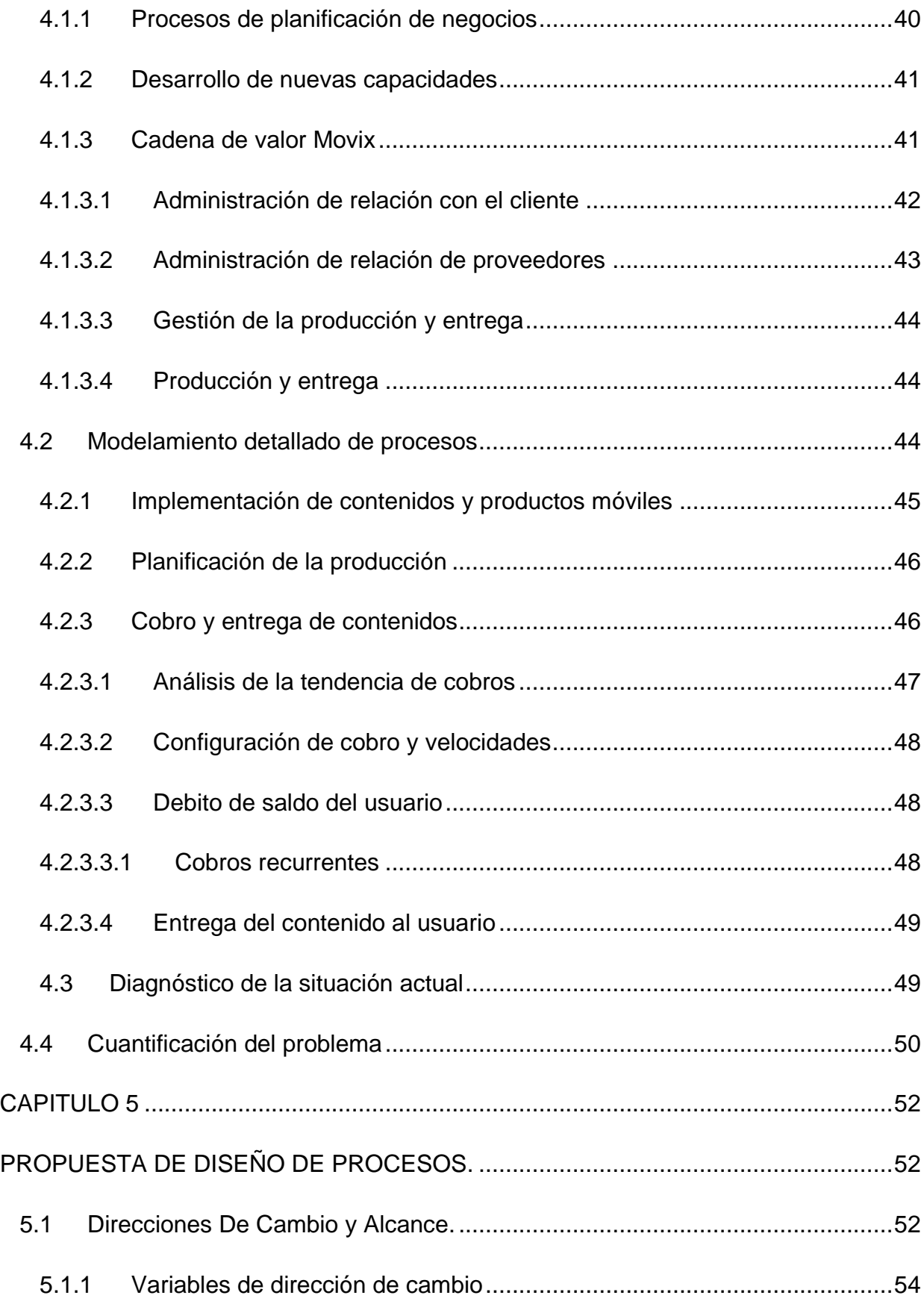

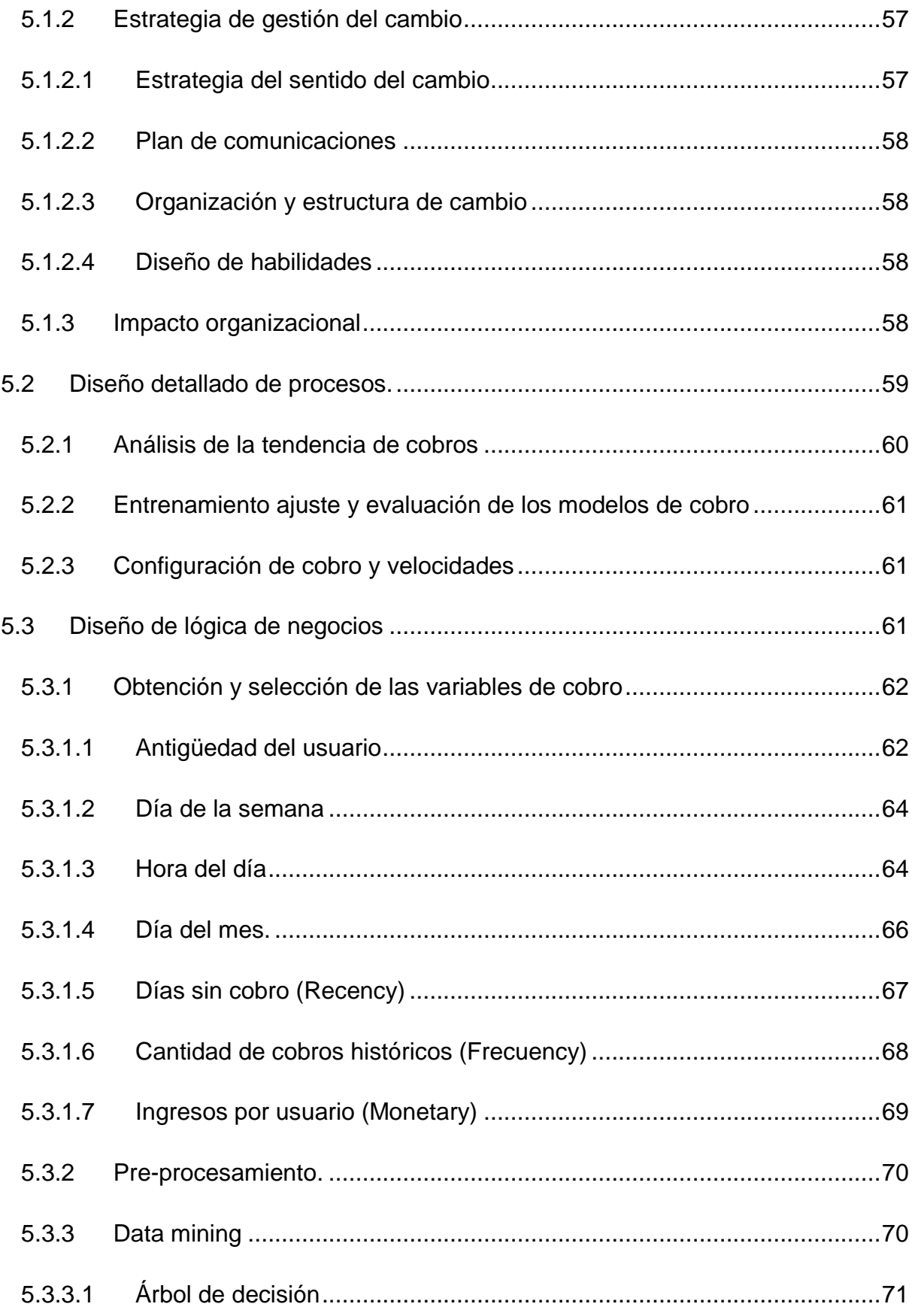

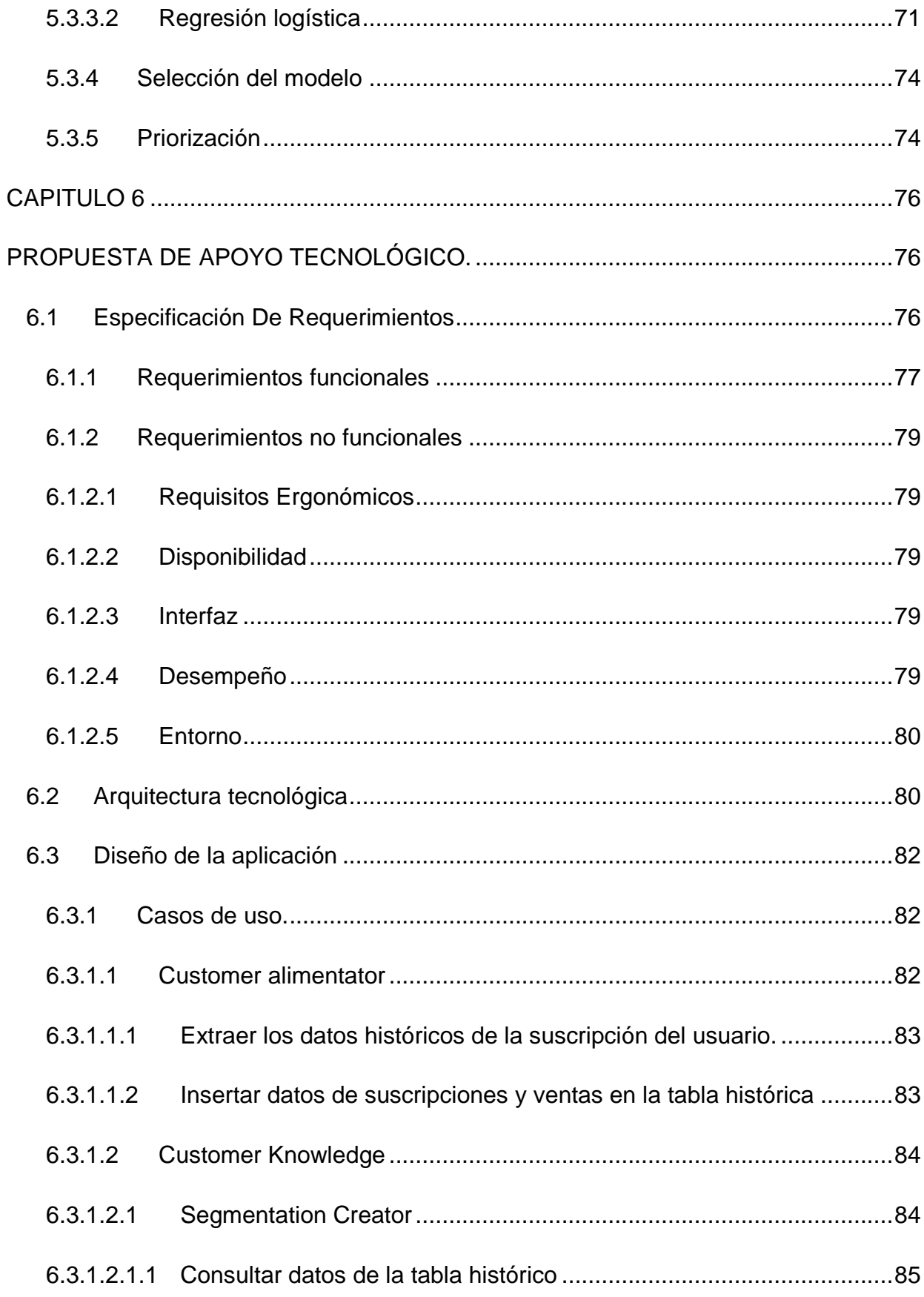

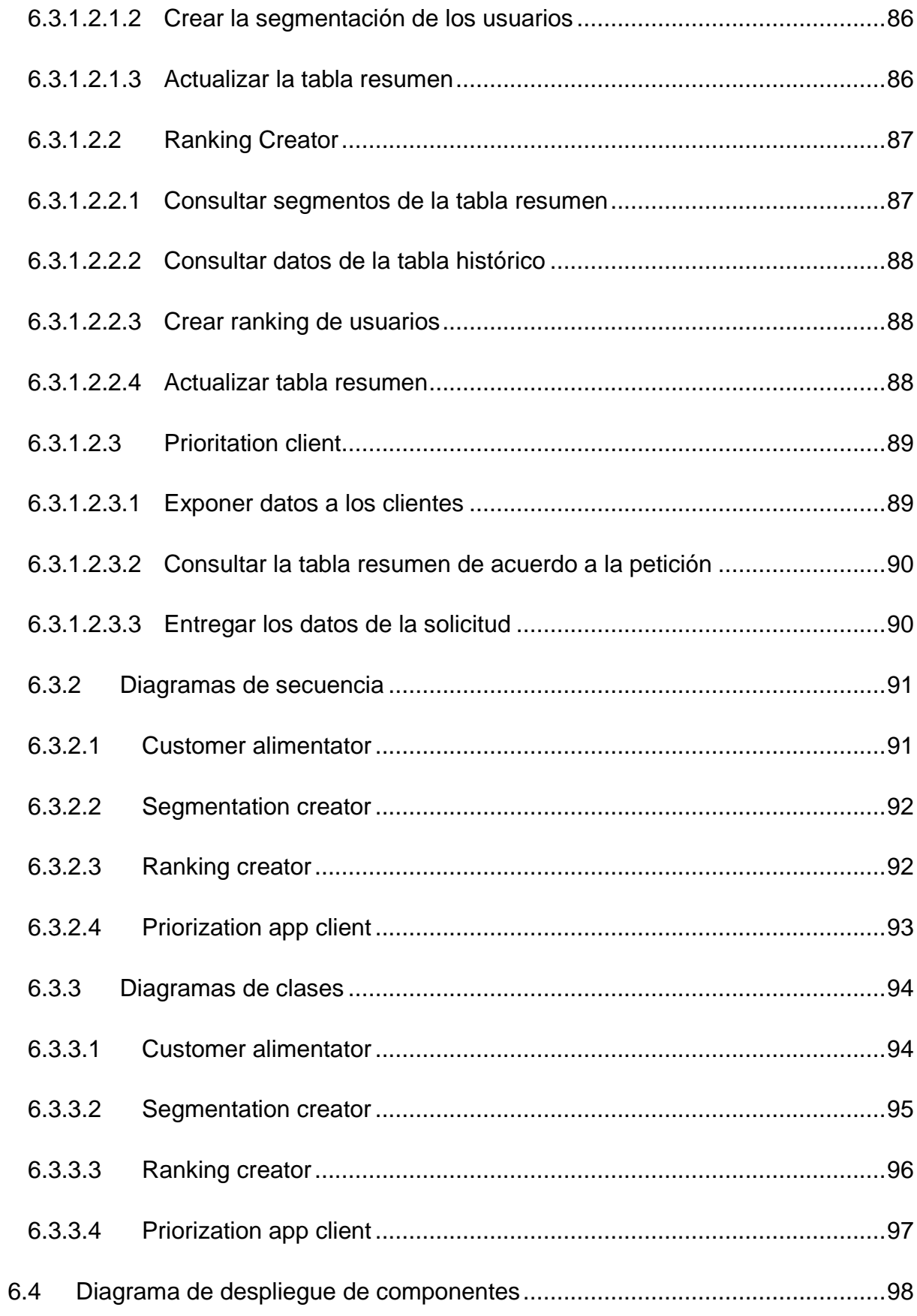

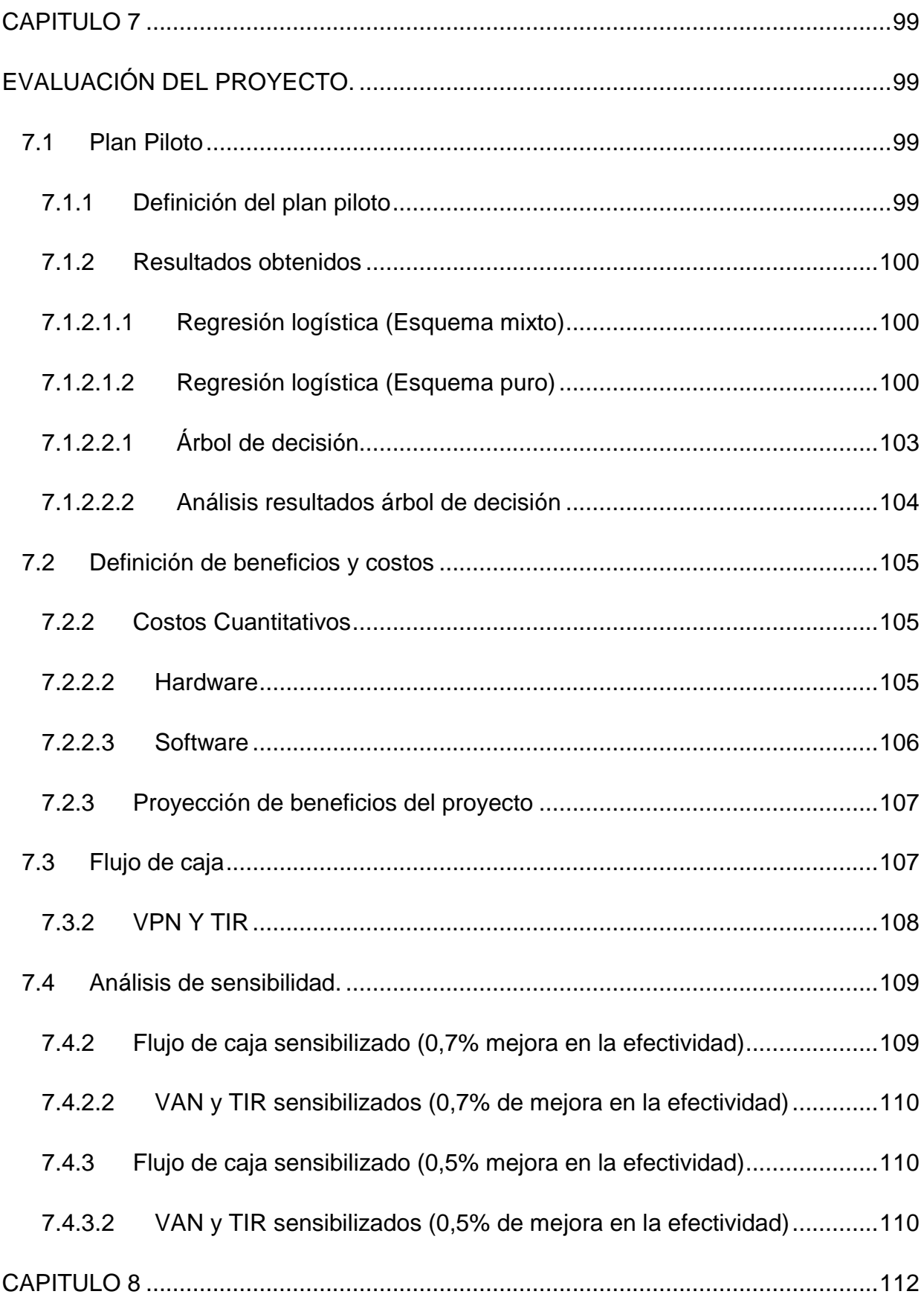

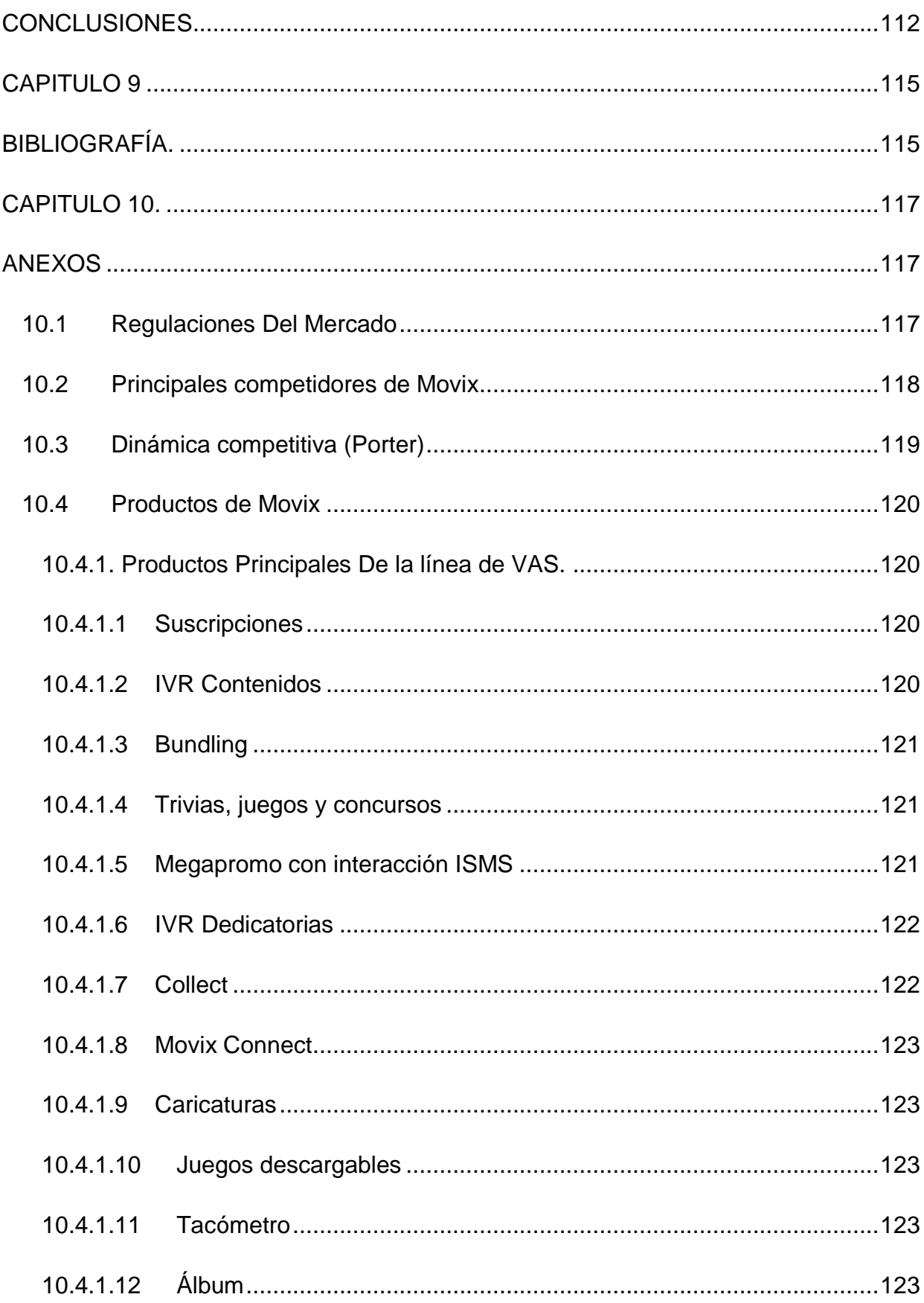

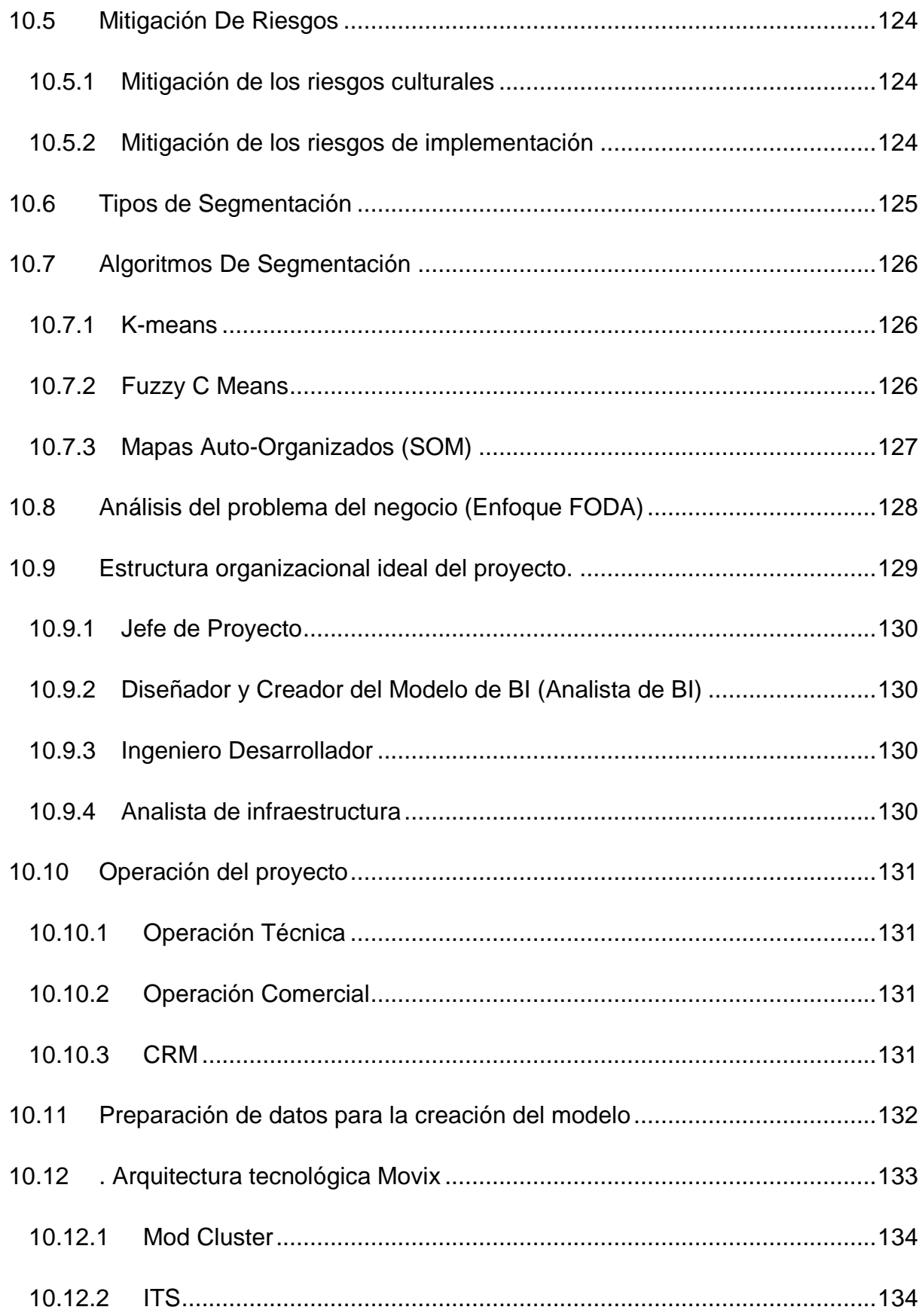

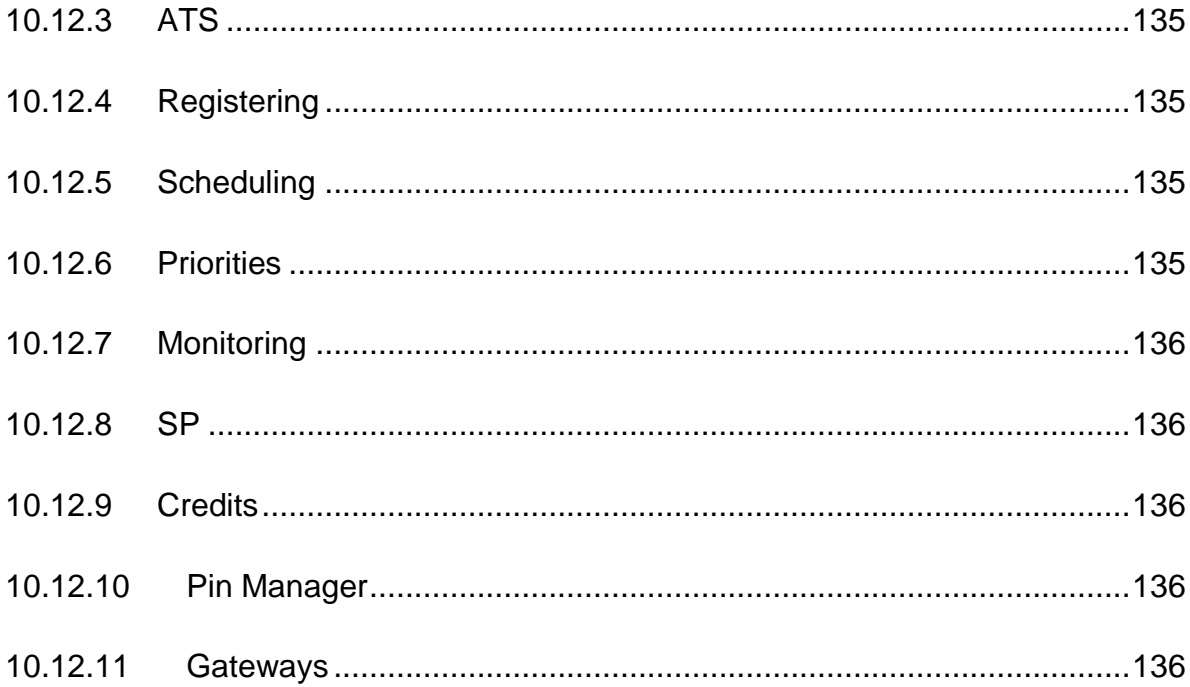